## Package 'robomit'

June 22, 2021

Version 1.0.6

Date 2021-06-21

Title Robustness Checks for Omitted Variable Bias

Maintainer Sergei Schaub <seschaub@ethz.ch>

Description Robustness checks for omitted variable bias. The package includes robustness checks proposed by Oster (2019). robomit the estimate i) the bias-adjusted treatment correlation or effect and ii) the degree of selection on unobservables relative to observables (with respect to the treatment variable) that would be necessary to eliminate the result based on the framework by Oster (2019). Additionally, robomit offers a set of sensitivity analysis and visualization functions. See: Oster, E. 2019. [<doi:10.1080/07350015.2016.1227711>](https://doi.org/10.1080/07350015.2016.1227711).

License MIT + file LICENSE

Encoding UTF-8

RoxygenNote 7.1.1

Imports plm, dplyr, ggplot2, broom, tidyr, tibble, stats,

Suggests testthat

NeedsCompilation no

Author Sergei Schaub [aut, cre] (<<https://orcid.org/0000-0001-8477-3737>>),

ETH Zurich [cph]

Repository CRAN

Date/Publication 2021-06-22 06:50:02 UTC

## R topics documented:

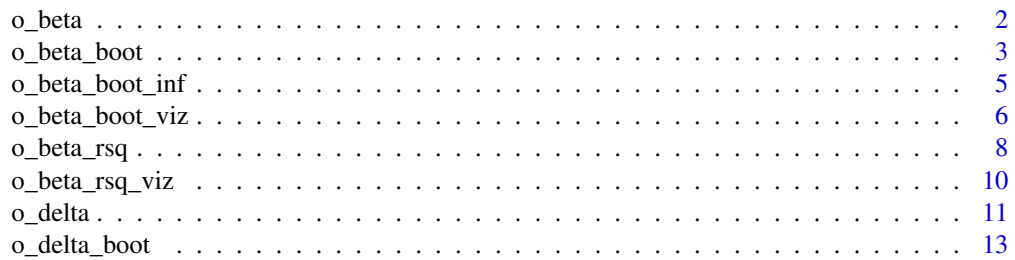

<span id="page-1-0"></span>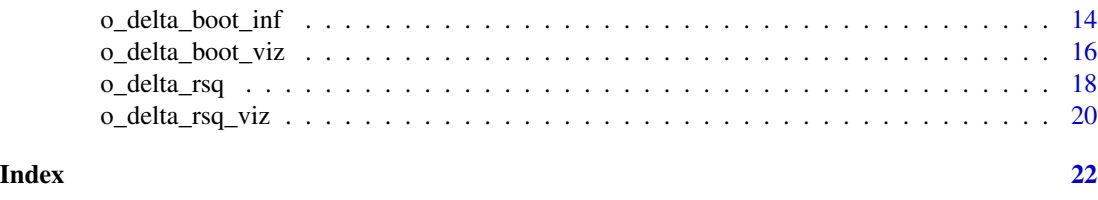

o\_beta *beta\**

#### Description

Estimates beta\*, i.e., the bias-adjusted treatment effect (or correlation) (following Oster 2019).

#### Usage

```
o\_beta(y, x, con, m = "none", w = NULL, id = "none", time = "none", delta = 1,R2max, type, data)
```
### Arguments

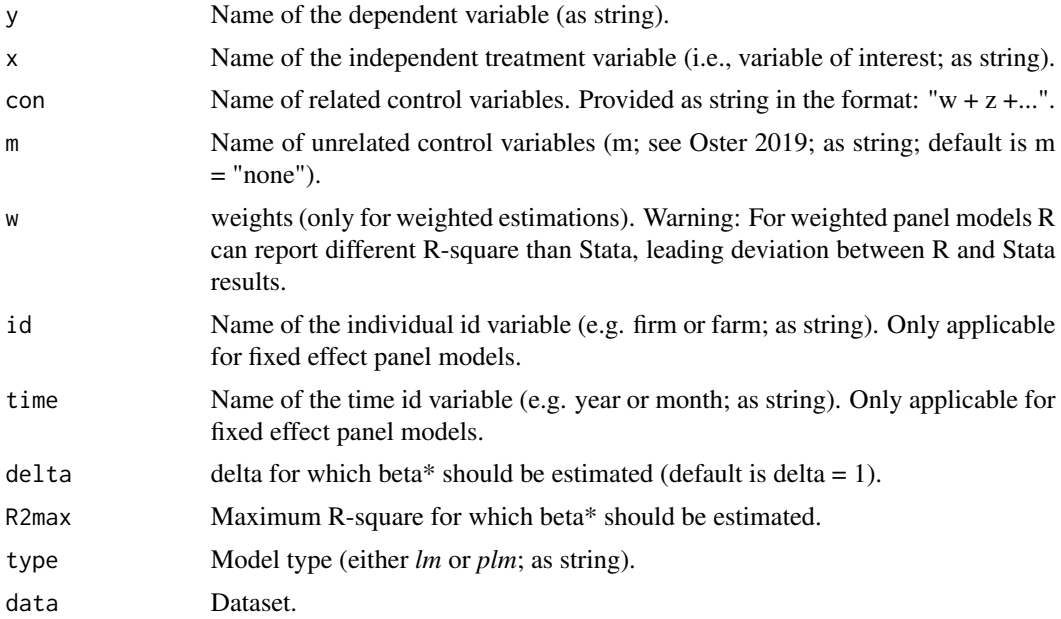

#### Details

Estimates beta\*, i.e., the bias-adjusted treatment effect (or correlation).

#### Value

Returns tibble object, which includes beta\* and various other information.

#### <span id="page-2-0"></span>o\_beta\_boot 3

#### References

Oster, E. (2019) Unobservable Selection and Coefficient Stability: Theory and Evidence. Journal of Business & Economic Statistics, 37, 187-204.

#### Examples

```
# load data, e.g. the in-build mtcars dataset
data("mtcars")
data_oster <- mtcars
# preview of data
head(data_oster)
# load robomit
require(robomit)
# estimate beta*<br>o_beta(y = "mpg",
       (y = "mpg", # dependent variable <br>x = "wt", # independent treatment# independent treatment variable
       con = "hp + qsec", # related control variables<br>delta = 1, # deltadelta = 1,
       R2max = 0.9, # maximum R-square
       type = "lm", # model typedata = data_oster) # dataset
```
o\_beta\_boot *Bootstrapped beta\*s*

#### Description

Estimates bootstrapped beta\*s, i.e., the bias-adjusted treatment effects (or correlations) (following Oster 2019).

#### Usage

```
o_beta_boot(y, x, con, m = "none", w = NULL, id = "none", time = "none", delta = 1,
R2max, sim, obs, rep, type, useed = NA, data)
```
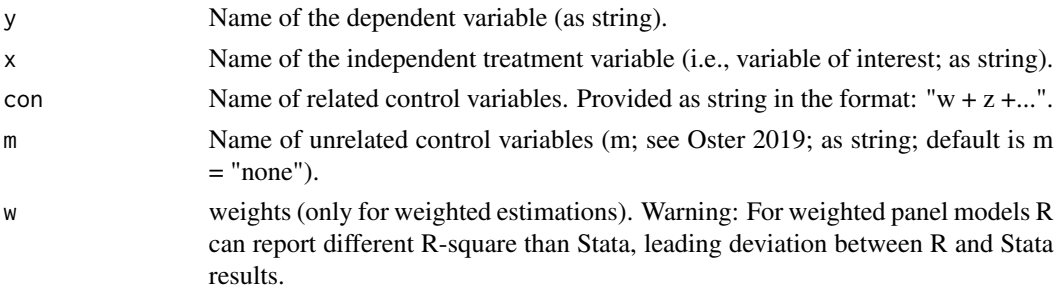

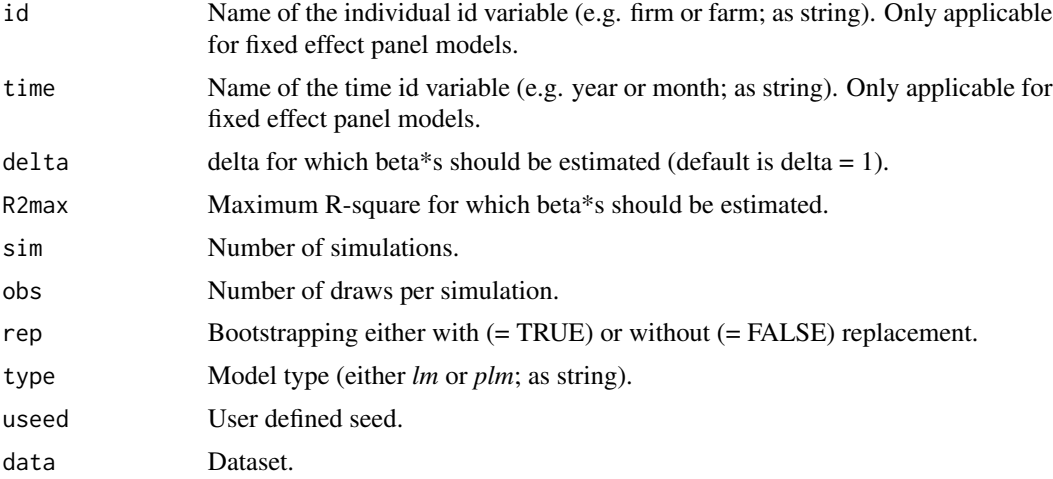

Estimates bootstrapped beta\*s, i.e., the bias-adjusted treatment effects (or correlations) (following Oster 2019). Bootstrapping can either be done with or without replacement. The function supports linear cross-sectional (see *lm* objects in R) and fixed effect panel (see *plm* objects in R) models.

#### Value

Returns tibble object, which includes bootstrapped beta\*s.

#### References

Oster, E. (2019). Unobservable Selection and Coefficient Stability: Theory and Evidence. Journal of Business & Economic Statistics, 37, 187-204.

```
# load data, e.g. the in-build mtcars dataset
data("mtcars")
data_oster <- mtcars
# preview of data
head(data_oster)
# load robomit
require(robomit)
# estimate bootstrapped beta*s
o\_beta\_boot(y = "mpg", # dependent variablex = "wt", # independent treatment variable
            con = "hp + qsec", # related control variables
            delta = 1, # delta
           R2max = 0.9, \qquad \qquad # maximum R-square<br>\nsim = 100, # number of simula# number of simulations
           obs = 30, # draws per simulation
```
### <span id="page-4-0"></span>o\_beta\_boot\_inf 5

```
rep = FALSE, # bootstrapping with or without replacement
type = "lm", # model type<br>used = 123, # seeduseed = 123,
data = data_oster) # dataset
```
o\_beta\_boot\_inf *Bootstrapped mean beta\* and confidence intervals*

#### Description

Provides the mean and confidence intervals of estimated bootstrapped beta\*s, i.e., the bias-adjusted treatment effects (or correlations) (following Oster 2019).

#### Usage

```
o_beta_boot_inf(y, x, con, m = "none", w = NULL, id = "none", time = "none",
delta = 1, R2max, sim, obs, rep, CI, type, useed = NA, data)
```
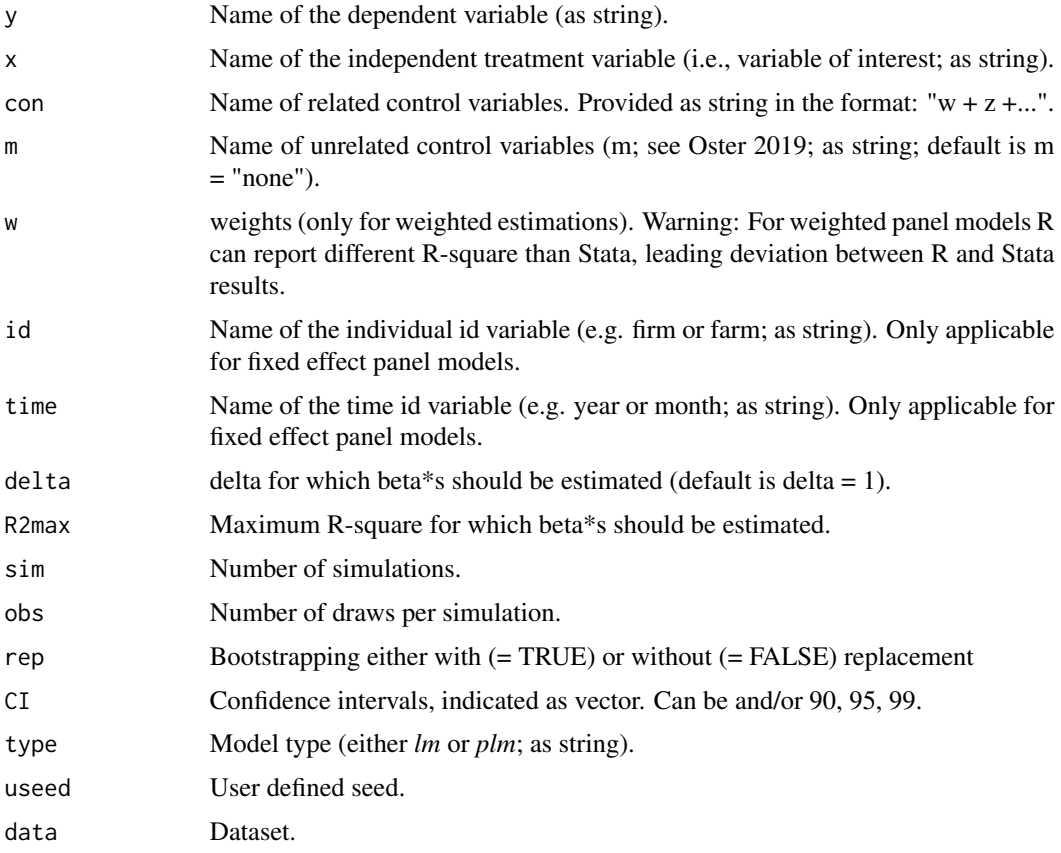

<span id="page-5-0"></span>Provides the mean and confidence intervals of estimated bootstrapped beta\*s, i.e., the bias-adjusted treatment effects (or correlations) (following Oster 2019). Bootstrapping can either be done with or without replacement. The function supports linear cross-sectional (see *lm* objects in R) and fixed effect panel (see *plm* objects in R) models.

#### Value

Returns tibble object, which includes the mean and confidence intervals of estimated bootstrapped beta\*s.

#### References

Oster, E. (2019). Unobservable Selection and Coefficient Stability: Theory and Evidence. Journal of Business & Economic Statistics, 37, 187-204.

#### Examples

```
# load data, e.g. the in-build mtcars dataset
data("mtcars")
data_oster <- mtcars
# preview of data
head(data_oster)
# load robomit
require(robomit)
# compute the mean and confidence intervals of estimated bootstrapped beta*s
o_beta_boot_inf(y = "mpg", \begin{array}{c} 2 & 2 & 3 & 4 \end{array} dependent variable \begin{array}{c} \sim \\ \sim \end{array} + dependent variable
                x = "wt", \qquad # independent treatment variable
                con = "hp + qsec", # related control variablesdelta = 1, # delta
                R2max = 0.9, # maximum R-Squaresim = 100, # number of simulations
                obs = 30, # draws per simulation
                rep = FALSE, # bootstrapping with or without replacement
                CI = c(90, 95, 99), # confidence intervals
                type = "lm", # model typeuseed = 123, # seed
                data = data_oster) # dataset
```
o\_beta\_boot\_viz *Visualization of bootstrapped beta\*s*

#### **Description**

Estimates and visualizes bootstrapped beta\*s, i.e., the bias-adjusted treatment effects (or correlations) (following Oster 2019).

#### Usage

```
o\_beta\_boot\_viz(y, x, con, m = "none", w = NULL, id = "none", time = "none",delta = 1, R2max, sim, obs, rep, CI, type, norm = TRUE, bin,
col = c("#08306b", "#4292c6", "#c6dbef"), nl = TRUE, ml = TRUE, used = NA, data)
```
#### Arguments

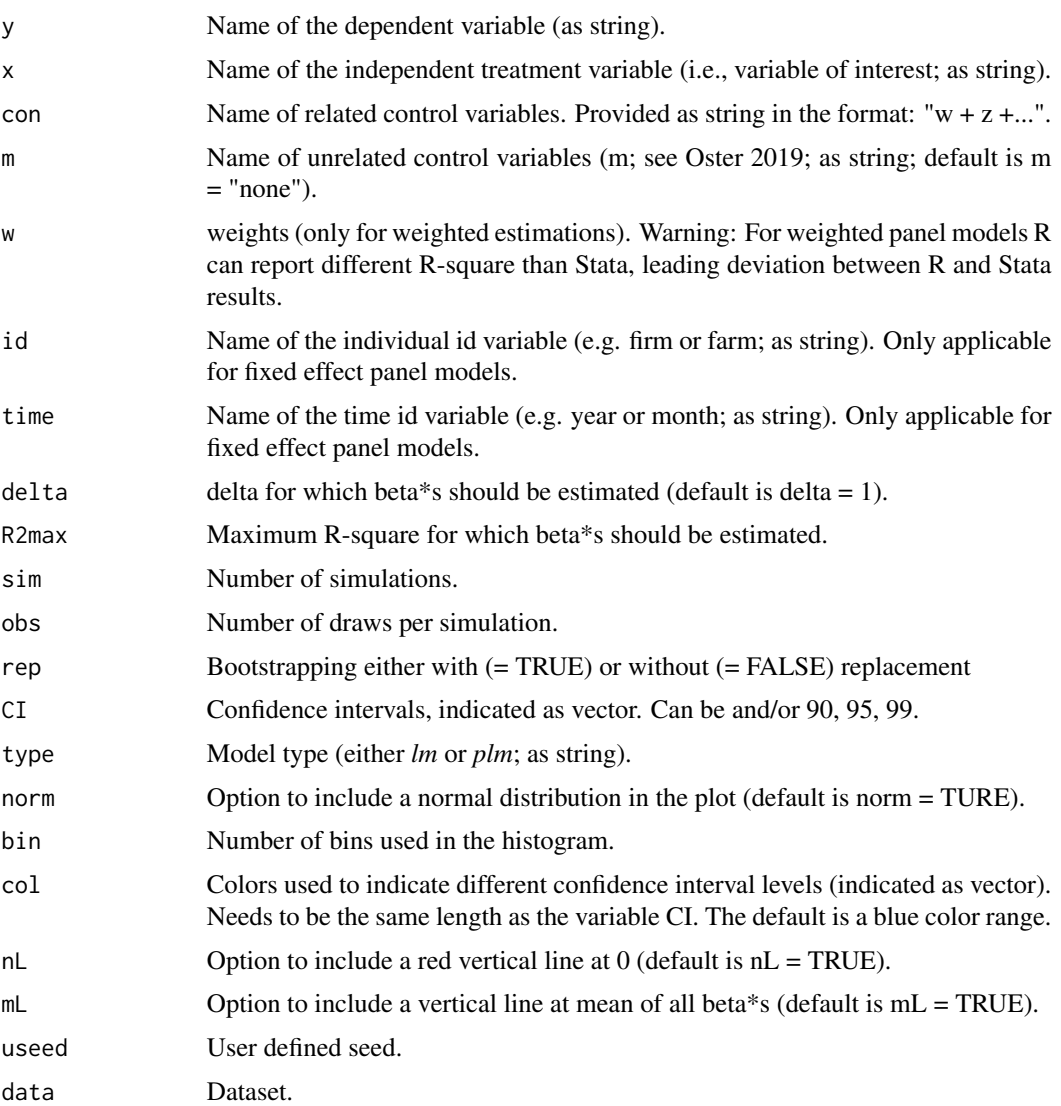

#### Details

Estimates and visualizes bootstrapped beta\*s, i.e., the bias-adjusted treatment effects (or correlations) (following Oster 2019). Bootstrapping can either be done with or without replacement. The function supports linear cross-sectional (see *lm* objects in R) and fixed effect panel (see *plm* objects in R) models.

#### <span id="page-7-0"></span>Value

Returns ggplot2 object, which depicts the bootstrapped beta\*s.

#### References

Oster, E. (2019). Unobservable Selection and Coefficient Stability: Theory and Evidence. Journal of Business & Economic Statistics, 37, 187-204.

#### Examples

```
# load data, e.g. the in-build mtcars dataset
data("mtcars")
data_oster <- mtcars
# preview of data
head(data_oster)
# load robomit
require(robomit)
# estimate and visualize bootstrapped beta*s
o_beta_boot_viz(y = "mpg", \qquad # dependent variable
              x = "wt", \qquad # independent treatment variable
              con = "hp + qsec", # related control variablesdelta = 1, # delta
             R2max = 0.9, # maximum R-Squaresim = 100, # number of simulations
             obs = 30, # draws per simulation
              rep = FALSE, # bootstrapping with or without replacement
              CI = c(90, 95, 99), # confidence intervals
             type = "lm", # model type
             norm = TRUE, # normal distribution
             bin = 200, # number of binsuseed = 123, # seed
             data = data_oster) # dataset
```
o\_beta\_rsq *beta\*s over a range of maximum R-squares*

#### Description

Estimates beta\*s, i.e., the bias-adjusted treatment effects (or correlations) (following Oster 2019) over a range of maximum R-squares.

#### Usage

```
o\_beta\_rsq(y, x, con, m = "none", w = NULL, id = "none", time = "none", delta = 1,type, data)
```
#### o\_beta\_rsq 9

#### **Arguments**

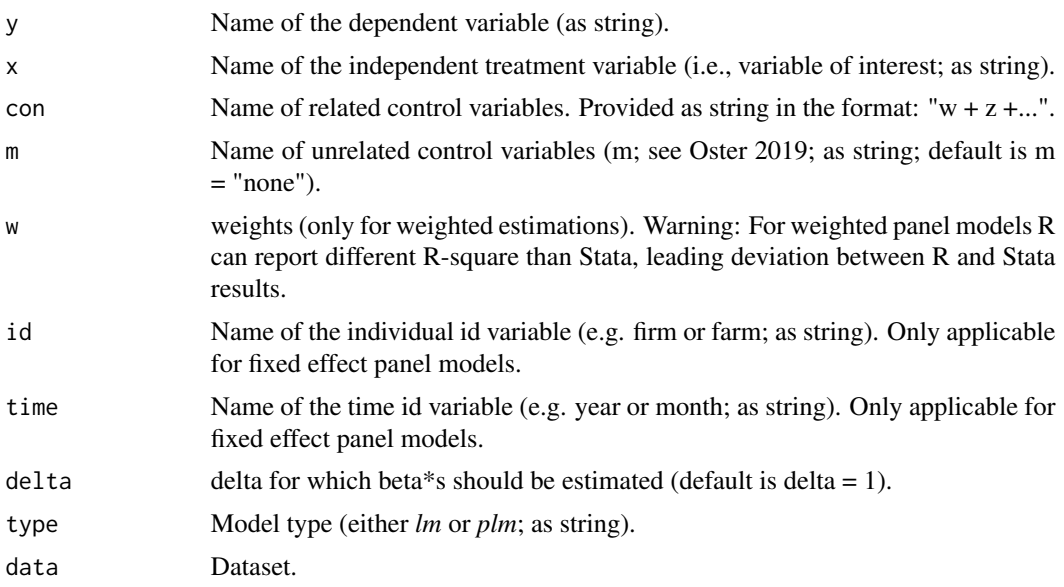

#### Details

Estimates beta\*s, i.e., the bias-adjusted treatment effects (or correlations) (following Oster 2019) over a range of maximum R-squares. The range of maximum R-squares starts from the R-square of the controlled model rounded up to the next 1/100 to 1. The function supports linear cross-sectional (see *lm* objects in R) and fixed effect panel (see *plm* objects in R) models.

#### Value

Returns tibble object, which includes beta\*s over a range of maximum R-squares.

#### References

Oster, E. (2019). Unobservable Selection and Coefficient Stability: Theory and Evidence. Journal of Business & Economic Statistics, 37, 187-204.

```
# load data, e.g. the in-build mtcars dataset
data("mtcars")
data_oster <- mtcars
# preview of data
head(data_oster)
# load robomit
require(robomit)
# estimate delta*s over a range of maximum R-squares
o_{\text{beta} \rceil} = "mpg", \# dependent variable
```

```
x = "wt", # independent treatment variable
con = "hp + qsec", # related control variablesdelta = 1, \# delta<br>type = "lm", \# model
                    # model type
data = data_oster) # dataset
```
o\_beta\_rsq\_viz *Visualization of beta\*s over a range of maximum R-squares*

#### Description

Estimates and visualizes beta\*s, i.e., the bias-adjusted treatment effects (or correlations) (following Oster 2019) over a range of maximum R-squares.

#### Usage

 $o\_beta\_rig\_viz(y, x, con, m = "none", w = NULL, id = "none", time = "none", delta = 1,$ type, data)

#### Arguments

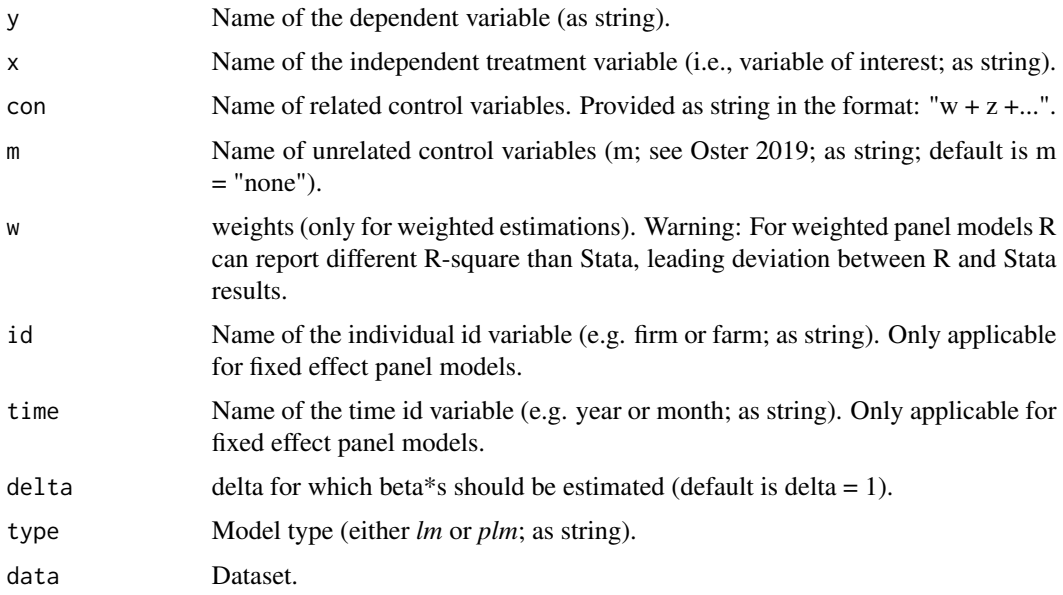

#### Details

Estimates and visualizes beta\*s, i.e., the bias-adjusted treatment effects (or correlations) (following Oster 2019) over a range of maximum R-squares. The range of maximum R-squares starts from the R-square of the controlled model rounded up to the next 1/100 to 1. The function supports linear cross-sectional (see *lm* objects in R) and fixed effect panel (see *plm* objects in R) models.

<span id="page-9-0"></span>

<span id="page-10-0"></span> $o$ \_delta 11

#### Value

Returns ggplot2 object, which depicts beta\*s over a range of maximum R-squares.

#### References

Oster, E. (2019). Unobservable Selection and Coefficient Stability: Theory and Evidence. Journal of Business & Economic Statistics, 37, 187-204.

#### Examples

```
# load data, e.g. the in-build mtcars dataset
data("mtcars")
data_oster <- mtcars
# preview of data
head(data_oster)
# load robomit
require(robomit)
# estimate and visualize beta*s over a range of maximum R-squares
o_beta_rsq_viz(y = "mpg", x = "wt", # dependent treatment in the state x = "wt", # independent treatment
                                     # independent treatment variable
                x - w;<br>con = "hp + qsec", # related control variables
                delta = 1, # delta
                type = "lm", # model typedata = data\_oster * dataset
```
o\_delta *delta\**

#### **Description**

Estimates delta\*, i.e., the degree of selection on unobservables relative to observables (with respect to the treatment variable) that would be necessary to eliminate the result (following Oster 2019).

#### Usage

```
o<sup>-</sup>delta(y, x, con, m = "none", w = NULL, id = "none", time = "none", beta = 0, R2max,
type, data)
```
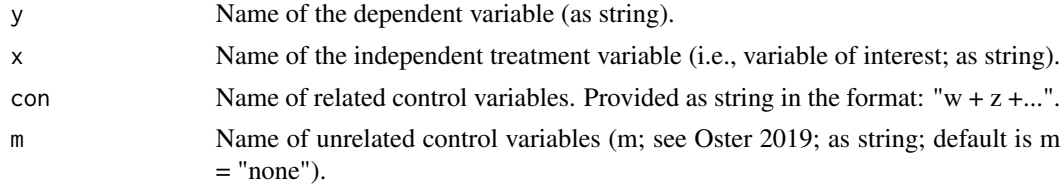

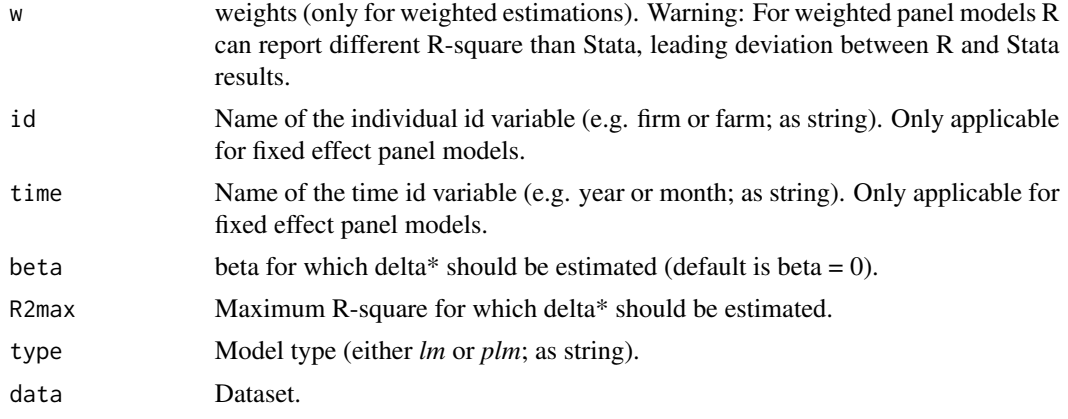

Estimates delta\*, i.e., the degree of selection on unobservables relative to observables (with respect to the treatment variable) that would be necessary to eliminate the result (following Oster 2019). The function supports linear cross-sectional (see *lm* objects in R) and fixed effect panel (see *plm* objects in R) models.

#### Value

Returns tibble object, which includes delta\* and various other information.

#### References

Oster, E. (2019). Unobservable Selection and Coefficient Stability: Theory and Evidence. Journal of Business & Economic Statistics, 37, 187-204.

```
# load data, e.g. the in-build mtcars dataset
data("mtcars")
data_oster <- mtcars
# preview of data
head(data_oster)
# load robomit
require(robomit)
# estimate delta*
o\_delta(y = "mpg", # dependent variable<br>x = "wt", # independent treatment
                            # independent treatment variable
       con = "hp + qsec", # related control variablesbeta = 0, \qquad # beta
        R2max = 0.9, # maximum R-square
        type = "lm", # model typedata = data_oster) # dataset
```
<span id="page-12-0"></span>

#### Description

Estimates bootstrapped delta\*s, i.e., the degree of selection on unobservables relative to observables (with respect to the treatment variable) that would be necessary to eliminate the result (following Oster 2019).

#### Usage

```
o<sup>-delta</sup>-boot(y, x, con, m = "none", w = NULL, id = "none", time = "none", beta = 0, R2max,
sim, obs, rep, type, useed = NA, data)
```
#### Arguments

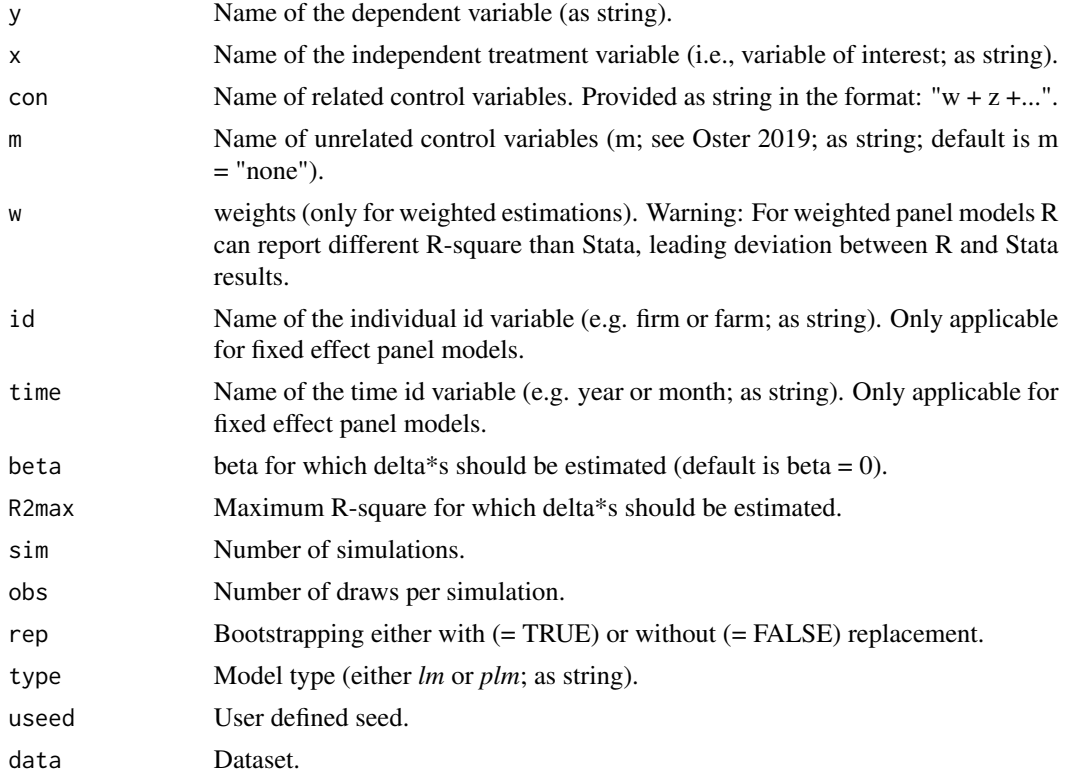

#### Details

Estimates bootstrapped delta\*s, i.e., the degree of selection on unobservables relative to observables (with respect to the treatment variable) that would be necessary to eliminate the result (following Oster 2019). Bootstrapping can either be done with or without replacement. The function supports linear cross-sectional (see *lm* objects in R) and fixed effect panel (see *plm* objects in R) models.

#### <span id="page-13-0"></span>Value

Returns tibble object, which includes bootstrapped delta\*s.

#### References

Oster, E. (2019). Unobservable Selection and Coefficient Stability: Theory and Evidence. Journal of Business & Economic Statistics, 37, 187-204.

#### Examples

```
# load data, e.g. the in-build mtcars dataset
data("mtcars")
data_oster <- mtcars
# preview of data
head(data_oster)
# load robomit
require(robomit)
# estimate bootstrapped delta*s
o\_delta\_boot(y = "mpg", # dependent variable<br>x = "wt", # independent treatment
                          # dependent variance.<br># independent treatment variable
            con = "hp + qsec", # related control variablesbeta = 0, # beta
            R2max = 0.9, \# maximum R-square
            sim = 100, # number of simulations
            obs = 30, # draws per simulation
            rep = FALSE, # bootstrapping with or without replacement
            type = "lm", # model type
            useed = 123, # seed
            data = data_oster) # dataset
```
o\_delta\_boot\_inf *Bootstrapped mean delta\* and confidence intervals*

#### **Description**

Provides the mean and confidence intervals of bootstrapped delta\*s, i.e., the degree of selection on unobservables relative to observables (with respect to the treatment variable) that would be necessary to eliminate the result (following Oster 2019).

#### Usage

```
o<sup>-delta</sup>-boot<sub>-</sub>inf(y, x, con, m = "none", w = NULL, id = "none", time = "none",
beta = 0, R2max, sim, obs, rep, CI, type, useed = NA, data)
```
#### Arguments

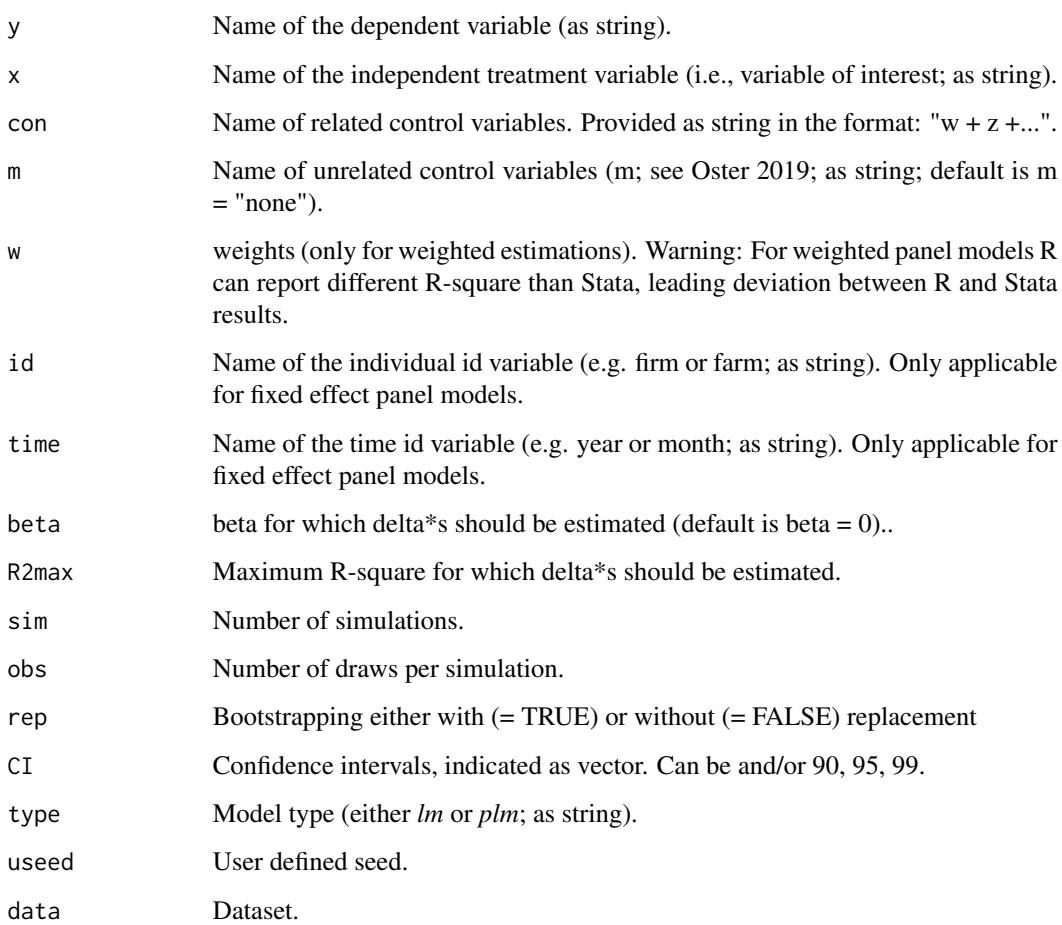

#### Details

Provides the mean and confidence intervals of bootstrapped delta\*s, i.e., the degree of selection on unobservables relative to observables (with respect to the treatment variable) that would be necessary to eliminate the result (following Oster 2019). Bootstrapping can either be done with or without replacement. The function supports linear cross-sectional (see *lm* objects in R) and fixed effect panel (see *plm* objects in R) models.

#### Value

Returns tibble object, which includes the mean and confidence intervals of bootstrapped delta\*s.

#### References

Oster, E. (2019). Unobservable Selection and Coefficient Stability: Theory and Evidence. Journal of Business & Economic Statistics, 37, 187-204.

#### Examples

```
# load data, e.g. the in-build mtcars dataset
data("mtcars")
data_oster <- mtcars
# preview of data
head(data_oster)
# load robomit
require(robomit)
# compute the mean and confidence intervals of estimated bootstrapped delta*s
o_delta_boot_inf(y = "mpg", \qquad # dependent variable
               x = "wt", \# independent treatment variable
                con = "hp + qsec", # related control variablesbeta = 0, # beta
               R2max = 0.9, # maximum R-square<br>sim = 100, # number of simulat
                                   # number of simulations
                obs = 30, \# draws per simulation
                rep = FALSE, # bootstrapping with or without replacement
                CI = c(90, 95, 99), # confidence intervals
                type = "lm", # model typeuseed = 123, \qquad # seed
                data = data\_oster # dataset
```
o\_delta\_boot\_viz *Visualization of bootstrapped delta\*s*

#### Description

Estimates and visualizes bootstrapped delta\*s, i.e., the degree of selection on unobservables relative to observables (with respect to the treatment variable) that would be necessary to eliminate the result (following Oster 2019).

#### Usage

```
o<sup>delta_boot_viz(y, x, con, m = "none", w = NULL, id = "none", time = "none",</sup>
beta = 0, R2max, sim, obs, rep, CI, type, norm = TRUE, bin,
col = c("#08306b", "#4292c6", "#c6dbef"), nL = TRUE, mL = TRUE, used = NA, data)
```
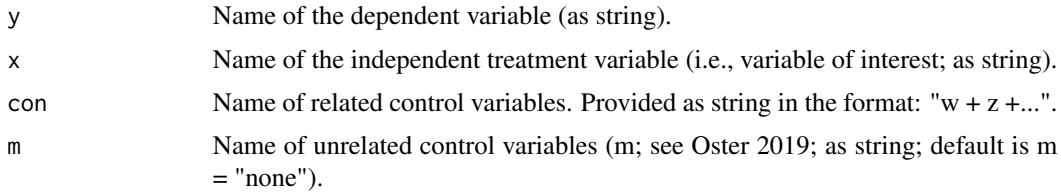

<span id="page-15-0"></span>

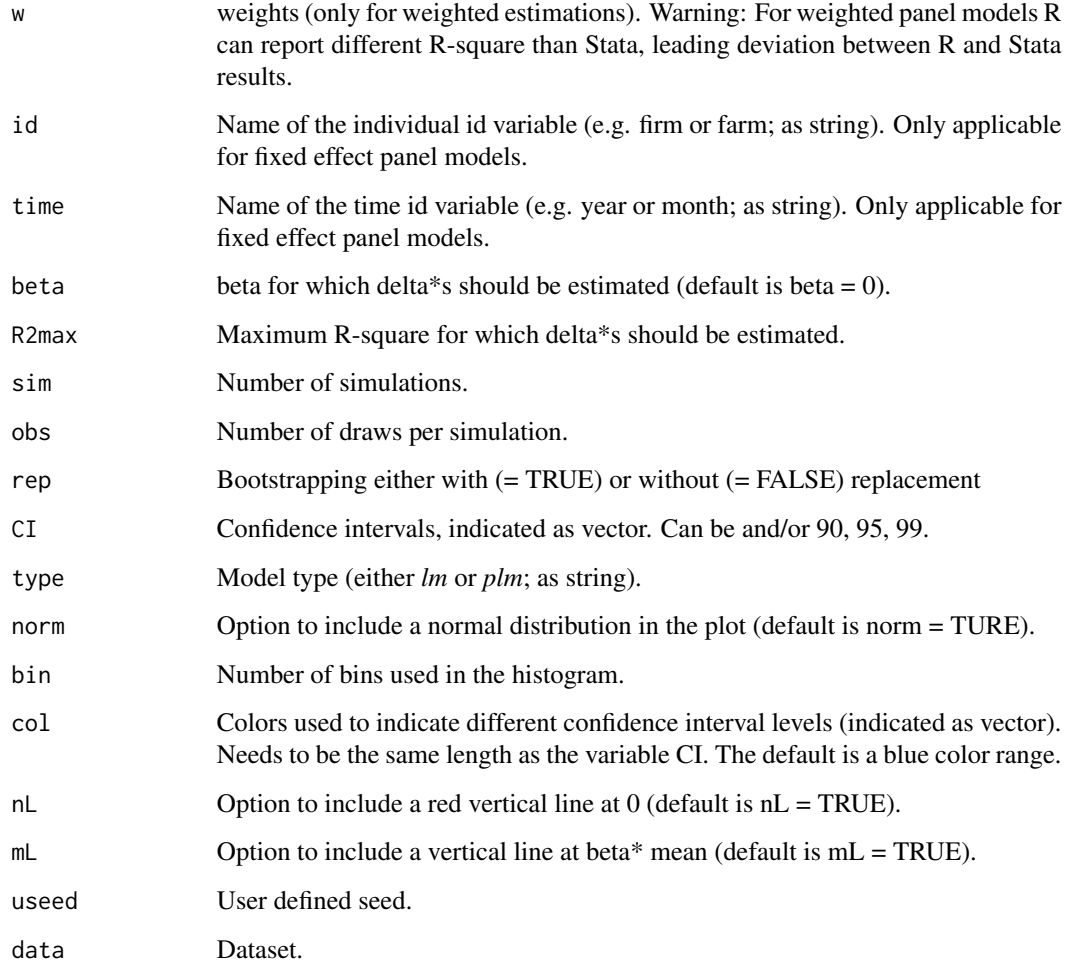

Estimates and visualizes bootstrapped delta\*s, i.e., the degree of selection on unobservables relative to observables (with respect to the treatment variable) that would be necessary to eliminate the result (following Oster 2019). Bootstrapping can either be done with or without replacement. The function supports linear cross-sectional (see *lm* objects in R) and fixed effect panel (see *plm* objects in R) models.

#### Value

Returns ggplot2 object, which depicts the bootstrapped delta\*s.

#### References

Oster, E. (2019). Unobservable Selection and Coefficient Stability: Theory and Evidence. Journal of Business & Economic Statistics, 37, 187-204.

#### Examples

```
# load data, e.g. the in-build mtcars dataset
data("mtcars")
data_oster <- mtcars
# preview of data
head(data_oster)
# load robomit
require(robomit)
# estimate and visualize bootstrapped delta*s
o_delta_boot_viz(y = "mpg", \qquad # dependent variable
               x = "wt", \# independent treatment variable
               con = "hp + qsec", # related control variablesbeta = 0, # beta
               R2max = 0.9, # maximum R-Squaresim = 100, # number of simulations
              obs = 30, \# draws per simulation
               rep = FALSE, # bootstrapping with or without replacement
               CI = c(90, 95, 99), # confidence intervals
               type = "lm", # model typenorm = TRUE, # normal distribution
               bin = 200, # number of bins
               useed = 123, \qquad # seed
               data = data_oster) # dataset
```
o\_delta\_rsq *delta\*s over a range of maximum R-squares*

#### Description

Estimates delta\*s, i.e., the degree of selection on unobservables relative to observables (with respect to the treatment variable) that would be necessary to eliminate the result (following Oster 2019) over a range of maximum R-squares following Oster (2019).

#### Usage

```
o_delta_rsq(y, x, con, m = "none", w = NULL, id = "none", time = "none", beta = 0,
type, data)
```
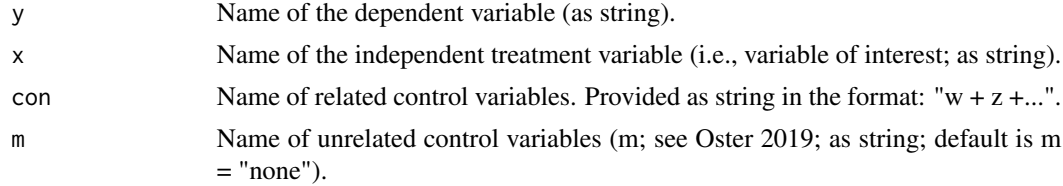

<span id="page-17-0"></span>

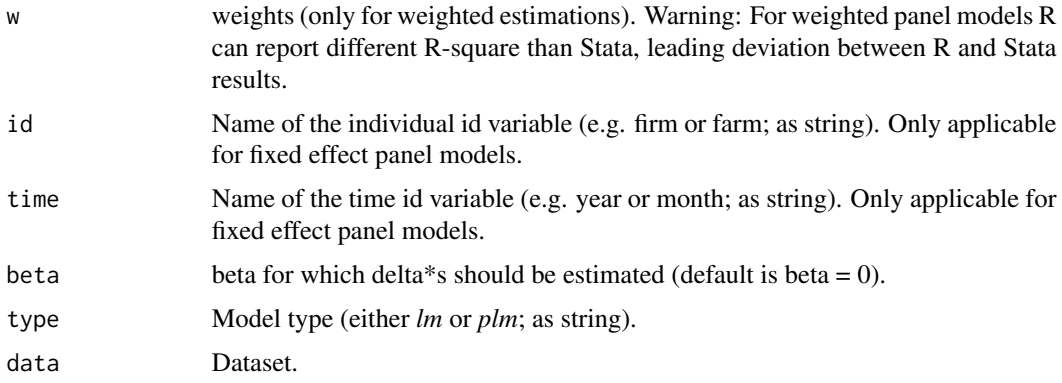

Estimates delta\*s, i.e., the degree of selection on unobservables relative to observables (with respect to the treatment variable) that would be necessary to eliminate the result (following Oster 2019) over a range of maximum R-squares. The range of maximum R-squares starts from the R-square of the controlled model rounded up to the next 1/100 to 1. The function supports linear cross-sectional (see *lm* objects in R) and fixed effect panel (see *plm* objects in R) models.

#### Value

Returns tibble object, which includes delta\*s over a range of maximum R-squares.

#### References

Oster, E. (2019). Unobservable Selection and Coefficient Stability: Theory and Evidence. Journal of Business & Economic Statistics, 37, 187-204.

```
# load data, e.g. the in-build mtcars dataset
data("mtcars")
data_oster <- mtcars
# preview of data
head(data_oster)
# load robomit
require(robomit)
# estimate delta*s over a range of maximum R-squares
o_delta_rsq(y = "mpg", \qquad # dependent variable
          x = "wt", # independent treatment variable
          con = "hp + qsec", # related control variablesbeta = 0, # beta
           type = "lm", # model type
           data = data_oster) # dataset
```
<span id="page-19-0"></span>

#### **Description**

Estimates and visualizes delta\*s, i.e., the degree of selection on unobservables relative to observables (with respect to the treatment variable) that would be necessary to eliminate the result (following Oster 2019) over a range of maximum R-squares.

#### Usage

```
o_delta_rsq_viz(y, x, con, m = "none", w = NULL, id = "none", time = "none", beta = \theta,
type, data)
```
#### Arguments

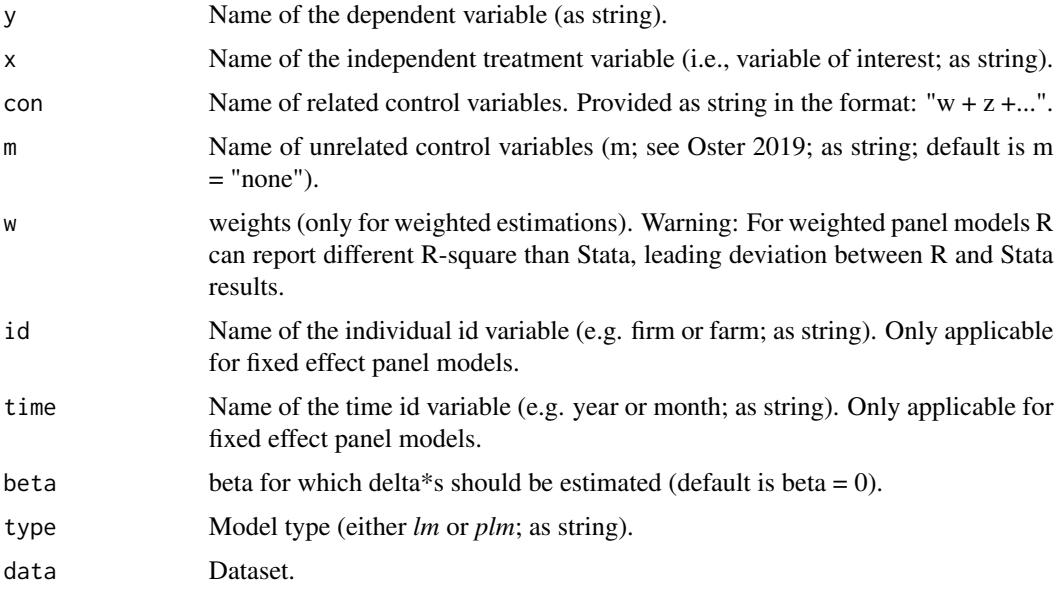

#### Details

Estimates and visualizes delta\*s, i.e., the degree of selection on unobservables relative to observables (with respect to the treatment variable) that would be necessary to eliminate the result (following Oster 2019) over a range of maximum R-squares. The range of maximum R-squares starts from the R-square of the controlled model rounded up to the next 1/100 to 1. The function supports linear cross-sectional (see *lm* objects in R) and fixed effect panel (see *plm* objects in R) models.

#### Value

Returns ggplot2 object, which depicts delta\*s over a range of maximum R-squares.

#### o\_delta\_rsq\_viz 21

#### References

Oster, E. (2019). Unobservable Selection and Coefficient Stability: Theory and Evidence. Journal of Business & Economic Statistics, 37, 187-204.

```
# load data, e.g. the in-build mtcars dataset
data("mtcars")
data_oster <- mtcars
# preview of data
head(data_oster)
# load robomit
require(robomit)
# estimate and visualize delta*s over a range of maximum R-squares
o_delta_rsq_viz(y = "mpg", # dependent variable
               x = "wt", \# independent treatment variable
               con = "hp + qsec", # related control variablesbeta = 0, # betatype = "lm", # model typedata = data_oster) # dataset
```
# <span id="page-21-0"></span>Index

o\_beta, [2](#page-1-0) o\_beta\_boot, [3](#page-2-0) o\_beta\_boot\_inf, [5](#page-4-0) o\_beta\_boot\_viz, [6](#page-5-0) o\_beta\_rsq, [8](#page-7-0) o\_beta\_rsq\_viz, [10](#page-9-0) o\_delta, [11](#page-10-0) o\_delta\_boot, [13](#page-12-0) o\_delta\_boot\_inf, [14](#page-13-0) o\_delta\_boot\_viz, [16](#page-15-0) o\_delta\_rsq, [18](#page-17-0) o\_delta\_rsq\_viz, [20](#page-19-0)